1. A class of discrete space images is defined on the lattice

$$
\Lambda = \text{LAT}\left(\begin{bmatrix} 4X & 2X \\ 0 & 1.5X \end{bmatrix}\right)
$$

- where  $X = \frac{1}{100}$  ph and the aspect ratio is  $ar = \frac{4}{3}$  $\frac{4}{3}$ .
- 1(a) What is the sampling density and the approximate number of samples in one image?
- 1(b) A moving average filter defined on this lattice is given by

$$
h[x, y] = \begin{cases} \frac{1}{5} & (x, y) = (0, 0) \text{ or } (x, y) = (\pm 2X, \pm 1.5X) \\ 0 & \text{otherwise.} \end{cases}
$$

There are five non-zero coefficients. Sketch the points of  $\Lambda$  for  $-5X \leq x \leq 5X$ ,  $-5X \le y \le 5X$ . Indicate  $h[x, y]$  on your figure in the usual way.

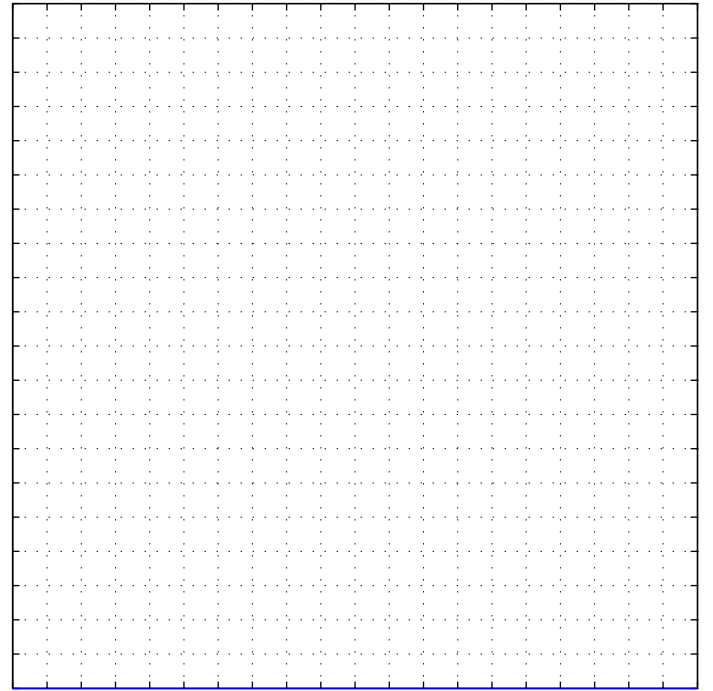

1(c) Compute the frequency response  $H(u, v)$  of the filter and express it in real form. What is the DC gain of this filter?

1(d) Sketch the points of the reciprocal lattice  $\Lambda^*$  for  $-\frac{1}{X} \le u, v \le \frac{1}{X}$  $\frac{1}{X}$  and show the region corresponding to one period of  $H(u, v)$  given by the Voronoi unit cell of  $\Lambda^*$ .

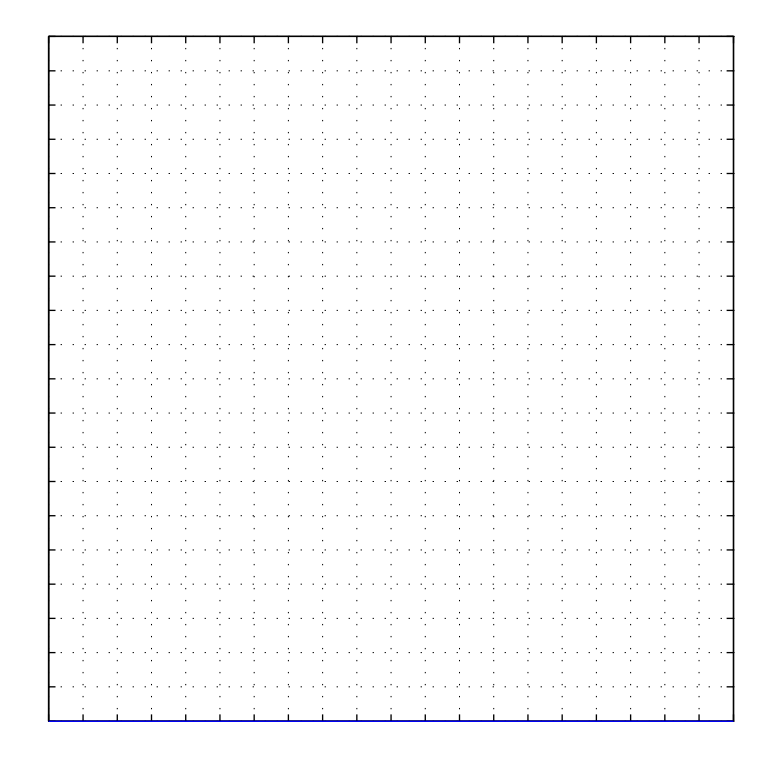

2. The two-dimensional discrete-space signal  $f$  is defined on a rectangular lattice with equal horizontal and vertical sample spacing  $X = 1$ . The signal f is applied to a linear shift-invariant system with unit-sample response  $h[n_1, n_2]$  to give the output signal g. Assume that

$$
f[n_1, n_2] = \begin{cases} 1 & \text{for all } (n_1, n_2) \text{ such that } 0 \le n_1 \le 2 \text{ AND } -1 \le n_2 \le 1 \\ 0 & \text{otherwise} \end{cases}
$$

$$
h[n_1, n_2] = \begin{cases} 1/2 & (n_1, n_2) = (0, 0) \\ 1/8 & (n_1, n_2) = (\pm 1, 0), (n_1, n_2) = (0, \pm 1) \\ 0 & \text{otherwise} \end{cases}
$$

 $f[n_1, n_2]$  has nine non-zero samples and  $h[n_1, n_2]$  has five non-zero samples.

- (a) What are the indices  $(n_1, n_2)$  for which  $g[n_1, n_2]$  is non-zero? (Hint: It may help in (a) and (b) to visualize the situation graphically.)
- (b) Compute  $g[n_1, n_2]$  using the convolution formula. Specify the result completely (i.e. for all  $(n_1, n_2)$ )using the method of your choice.

(c) State (and justify) whether the unit sample response satisfies

- 1. separability
- 2. linear phase
- 3. quadrantal symmetry

(d) Determine the frequency response  $H(u_1, u_2)$  of the filter. Sketch a contour plot of  $H(u_1, u_2)$  for  $-1 \le u_1, u_2 \le 1$  c/ph. (Just show a few labeled contours, approximately but neatly, demonstrating clearly any periodicity. It will help to tabulate a few values first.)